## Paweł Pasternak

# Swift Praktyczny przewodnik

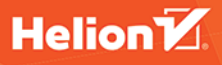

Wszelkie prawa zastrzeżone. Nieautoryzowane rozpowszechnianie całości lub fragmentu niniejszej publikacji w jakiejkolwiek postaci jest zabronione. Wykonywanie kopii metodą kserograficzną, fotograficzną, a także kopiowanie książki na nośniku filmowym, magnetycznym lub innym powoduje naruszenie praw autorskich niniejszej publikacji.

Wszystkie znaki występujące w tekście są zastrzeżonymi znakami firmowymi bądź towarowymi ich właścicieli.

Autor oraz Wydawnictwo HELION dołożyli wszelkich starań, by zawarte w tej książce informacje były kompletne i rzetelne. Nie biorą jednak żadnej odpowiedzialności ani za ich wykorzystanie, ani za związane z tym ewentualne naruszenie praw patentowych lub autorskich. Autor oraz Wydawnictwo HELION nie ponoszą również żadnej odpowiedzialności za ewentualne szkody wynikłez wykorzystania informacji zawartych w książce.

Redaktor prowadzący: Małgorzata Kulik

Projekt okładki: Studio Gravite / Olsztyn Obarek, Pokoński, Pazdrijowski, Zaprucki

Fotografia na okładce została wykorzystana za zgodą Shutterstock.com

Wydawnictwo HELION ul. Kościuszki 1c, 44-100 GLIWICE tel. 32 231 22 19, 32 230 98 63 e-mail: *helion@helion.pl*  WWW: *http://helion.pl* (księgarnia internetowa, katalog książek)

Drogi Czytelniku! Jeżeli chcesz ocenić tę książkę, zajrzyj pod adres *http://helion.pl/user/opinie/swifpk* Możesz tam wpisać swoje uwagi, spostrzeżenia, recenzję.

ISBN: 978-83-283-3497-7

Copyright © Helion 2017

Printed in Poland.

[• Kup książkę](http://helion.pl/rf/swifpk)

• Oceń książkę • Oceń książkę

[• Księgarnia internetowa](http://ebookpoint.pl/r/4CAKF)<br>• Lubię to! » Nasza społeczność • Lubię to! » Nasza społeczność

## Spis treści

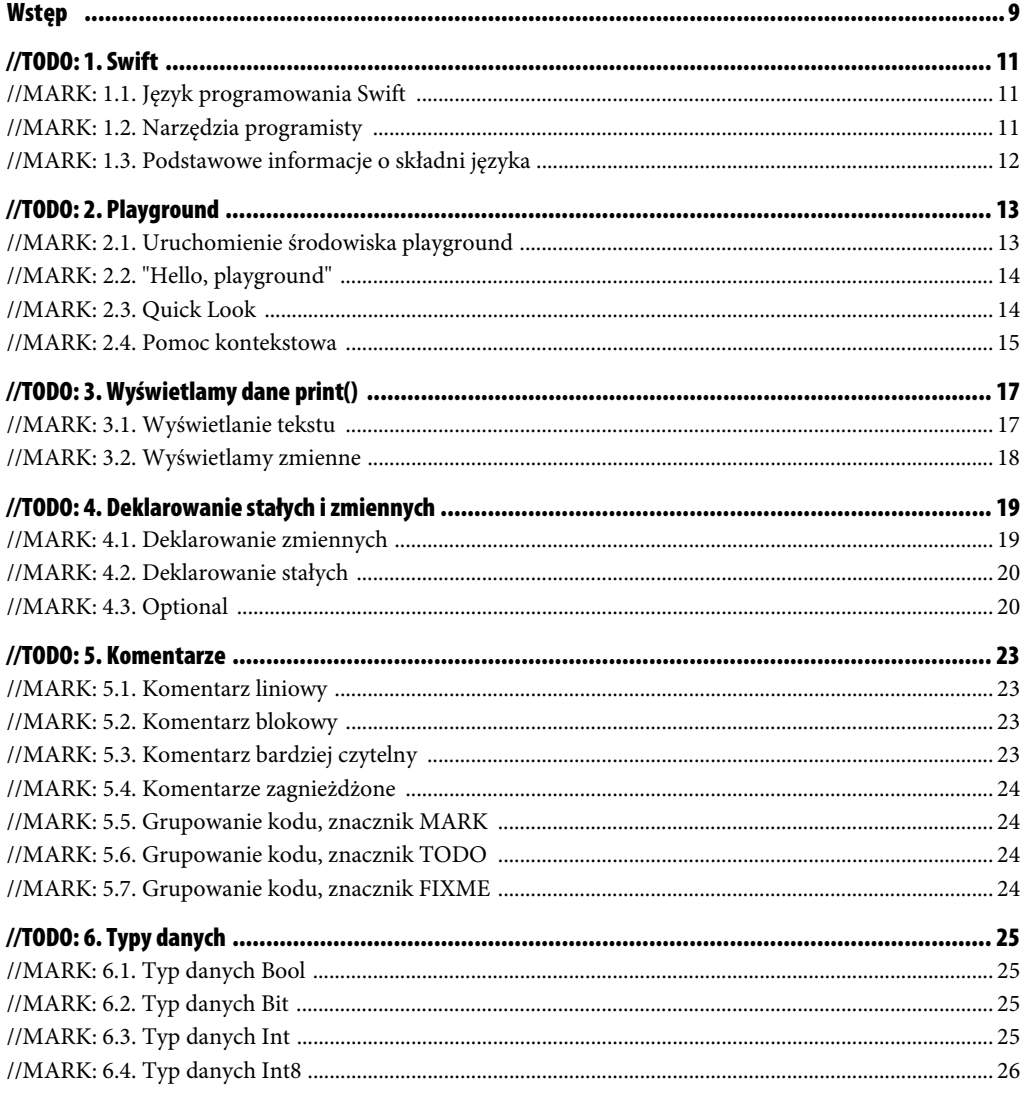

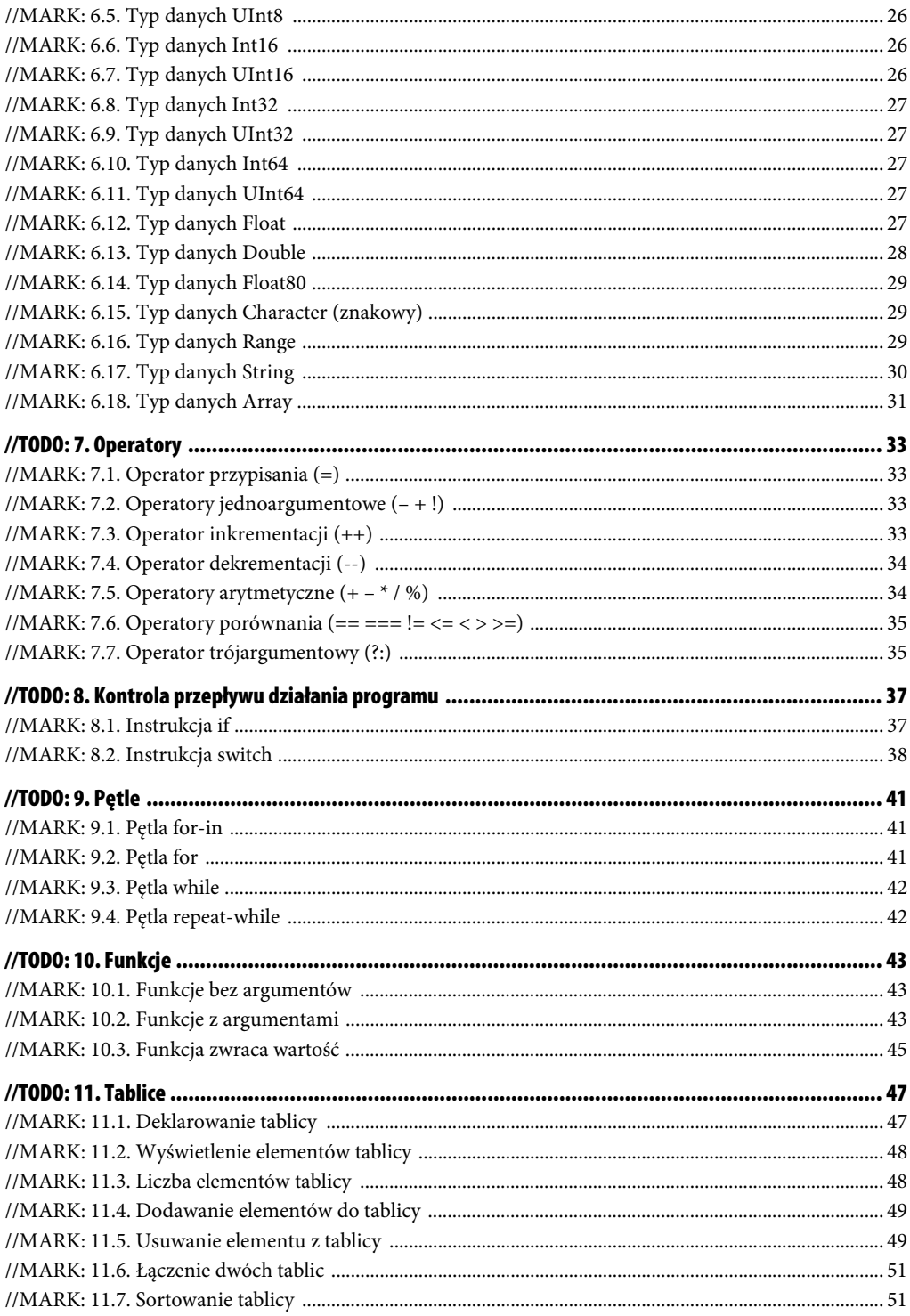

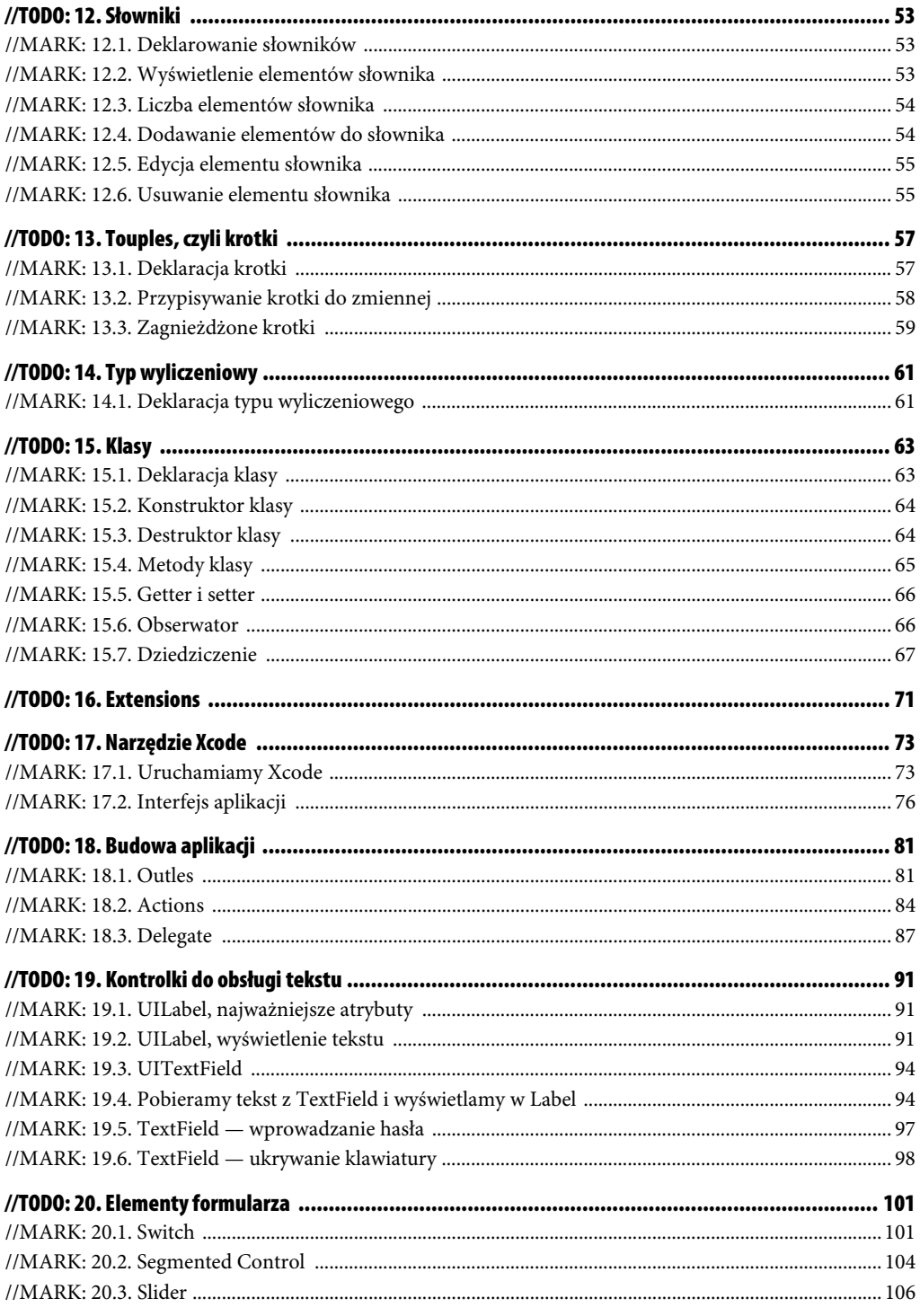

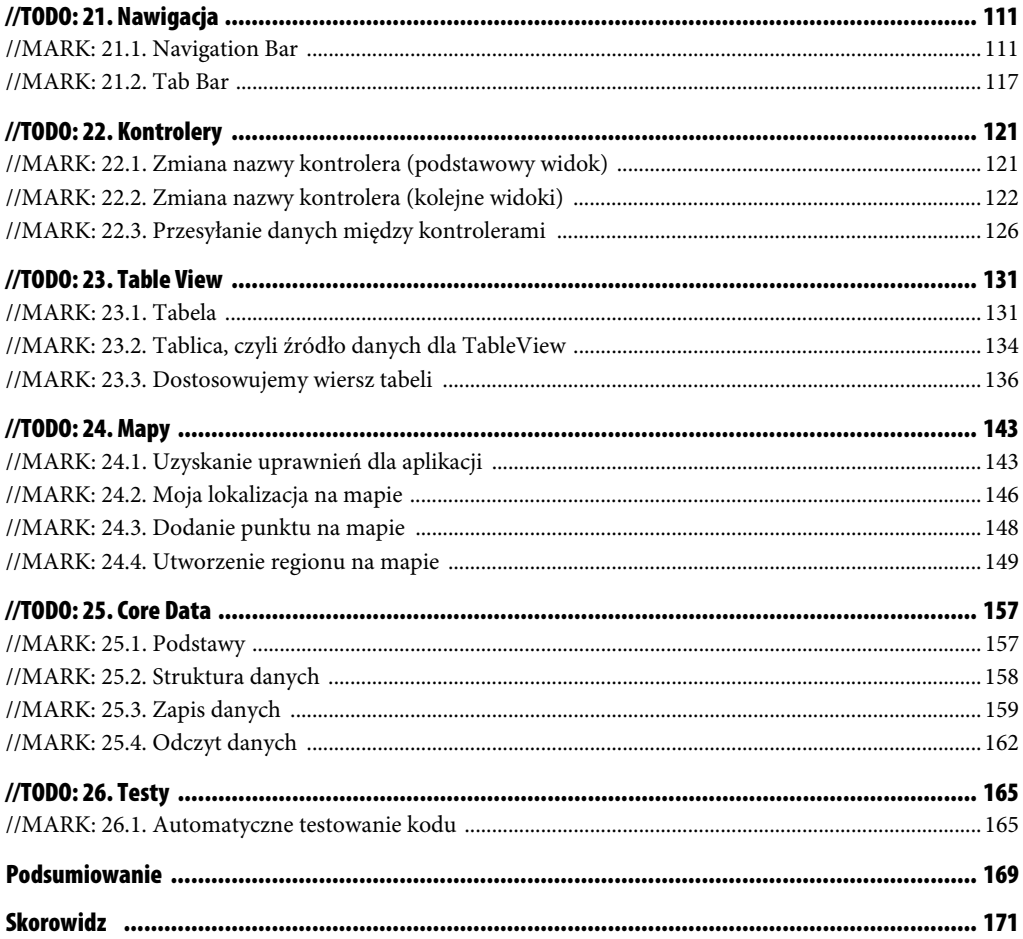

## **//TODO: 6. Typy danych**

## **//MARK: 6.1. Typ danych Bool**

var toJestPrawda:Bool = true var toJestFalsz:Bool = false

Typ danych Bool przechowuje tylko dwie wartości — true lub false (prawda lub fałsz).

## **//MARK: 6.2. Typ danych Bit**

```
var bitZero = Bit.Zero
var bitOne = Bit.One
```
Typ danych Bit może przechowywać tylko dwie wartości — Zero lub One.

## **//MARK: 6.3. Typ danych Int**

```
var liczbaCalkowita: Int = 23453
```
Typ danych Int jest jednym z najpopularniejszych typów zmiennych. Może przechowywać liczby z zakresu od –9223372036854775808 do 9223372036854775807 dla maszyn 64-bitowych, z kolei dla maszyn 32-bitowych zakres ten wynosi od –2147483648 do 2147483647. Analogicznie zachowuje się typ UInt, czyli liczba całkowita bez znaku (unsigned). Przyjmuje on różne maksymalne zakresy, w zależności od tego, czy program pracuje na platformie 32-bitowej, czy 64-bitowej. W języku Swift zdefiniowano osiem typów danych służących do przechowywania liczb całkowitych; przedstawia to tabela 6.1.

| <b>Typ</b> | Wartość minimalna          | Wartość maksymalna         |
|------------|----------------------------|----------------------------|
| Int8       | $-128$                     | 127                        |
| Int16      | $-32768$                   | 32 767                     |
| Int32      | $-2$ 147 483 648           | 2 147 483 647              |
| Int64      | -9 223 372 036 854 775 808 | 9 223 372 036 854 775 807  |
| UInt8      | 0                          | 255                        |
| UInt16     | 0                          | 65 535                     |
| UInt32     | 0                          | 4 294 967 295              |
| UInt64     | 0                          | 18 446 744 073 709 551 615 |

**Tabela 6.1.** *Typy danych służących do przechowywania liczb całkowitych*

## **//MARK: 6.4. Typ danych Int8**

var liczbaCalkowita:Int8 = -100

Typ Int8 może przechowywać liczby z zakresu od –128 do 127.

### **//MARK: 6.5. Typ danych UInt8**

var liczbaCalkowita: UInt8 = 255

Typ UInt8 może przechowywać liczby z zakresu od 0 do 255. Literka *U* na początku nazwy oznacza *Unsigned*, czyli bez znaku.

## **//MARK: 6.6. Typ danych Int16**

var liczbaCalkowita: Int16 = – 30000

Typ Int16 może przechowywać liczby z zakresu od –32768 do 32767.

## **//MARK: 6.7. Typ danych UInt16**

var liczbaCalkowita: UInt16 = 65000

Typ UInt16 może przechowywać liczby z zakresu od 0 do 65535.

## **//MARK: 6.8. Typ danych Int32**

var liczbaCalkowita:Int32 = – 30000000

Typ Int32 może przechowywać liczby z zakresu od –2147483648 do 2147483647.

## **//MARK: 6.9. Typ danych UInt32**

var liczbaCalkowita: UInt32 = 4000000000

Typ UInt32 może przechowywać liczby z zakresu od 0 do 4294967295.

## **//MARK: 6.10. Typ danych Int64**

var liczbaCalkowita: Int64 = 90000000000

Typ Int64 pozwala przechować bardzo duże liczby, z zakresu od –9223372036854775808 do 9223372036854775807.

## **//MARK: 6.11. Typ danych UInt64**

var liczbaCalkowita: UInt64 = 10000000000000

Typ UInt64 pozwala przechować bardzo duże liczby dodatnie, z zakresu od 0 do 18446744073709551615.

## **//MARK: 6.12. Typ danych Float**

var liczbaPi: Float = 3.14

W języku Swift do reprezentacji liczb zmiennoprzecinkowych służą trzy typy danych; są to typ Float (pozwala na przechowywanie danych na 32 bitach), typ Double (<alias Float64> przechowuje dane na 64 bitach) oraz Float80 (<extended-precision> wykorzystuje aż 80 bitów).

var liczbaPi = 3.14

Deklarując zmienną w ten sposób, zadeklarujemy ją nie jako typ Float, lecz jako typ Double.

Swift domyślnie zwiększa dokładność danych (rysunek 6.1).

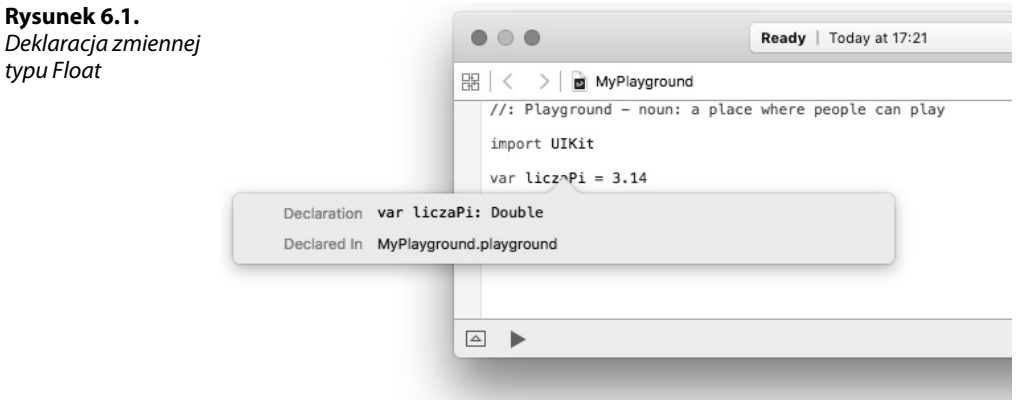

## **//MARK: 6.13. Typ danych Double**

```
var liczbaPiWiekszaPrecyzja: Double = 3.141592
```
Typ Double również pozwala na przechowywanie liczb zmiennoprzecinkowych, jednak w odróżnieniu od typu Float ten typ umożliwia przechowywanie liczb z większą dokładnością po przecinku niż typ Float (rysunek 6.2).

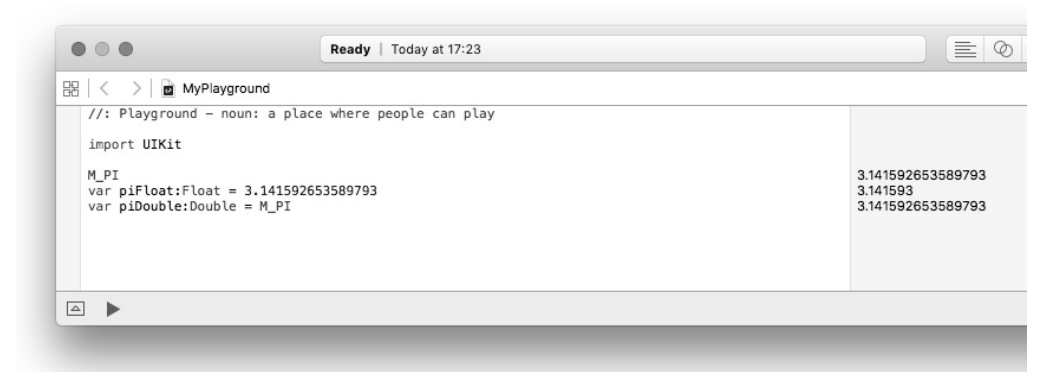

**Rysunek 6.2.** Deklaracja zmiennej typu Double

Dla przykładu porównamy liczbę PI przypisaną do zmiennej typu Float i Double. Stała M\_PI jest liczbą PI zdefiniowaną we frameworku Foundation. Kiedy podstawimy tę wartość do zmiennych typu Float i Double, widzimy różnicę na szóstym miejscu po przecinku. Przy dokładnych obliczeniach mogłoby to generować błędy.

## **//MARK: 6.14. Typ danych Float80**

var liczbaZmiennoPrzecinkowa: Float80 = 3.141592

Typ Float80 wykorzystuje 80 bitów do przechowywania danych.

## **//MARK: 6.15. Typ danych Character (znakowy)**

```
var litera:Character = "a"
```
Typ danych Character służy do reprezentacji jednego znaku tekstowego.

```
var symbolDolara = "\u{0024} // wyświetlimy znak $
```
Znak dolara wyświetlamy za pomocą konstrukcji \u{n}, gdzie n jest liczbą szesnastkową reprezentującą symbol w tablicy Unicode. Listę symboli można znaleźć pod adresem *https://unicode-table.com/en/#control-character* (rysunek 6.3).

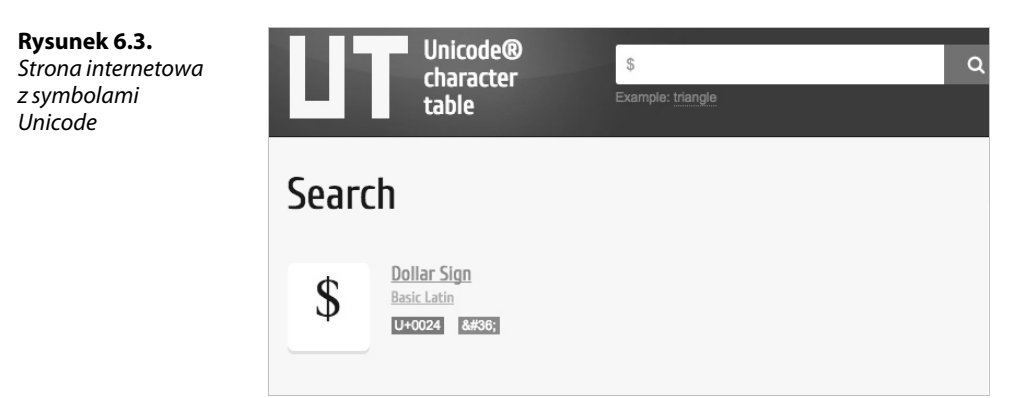

## **//MARK: 6.16. Typ danych Range**

var dniPracujace: Range = 1..<6

Typ danych Range określa przedział liczb w zakresie "od do". Taka deklaracja oznacza przedział prawostronnie otwarty. Początek przedziału to cyfra 1, a koniec przedziału to cyfra 6. Przedział w tym przypadku składa się z cyfr (1, 2, 3, 4 ,5).

```
var dniPracujace: Range = 1...5
```
Taka deklaracja określa przedział prawostronnie domknięty. Początek przedziału to cyfra 1, a koniec przedziału to cyfra 6. Przedział w tym przypadku składa się z cyfr  $(1, 2, 3, 4, 5)$ .

```
// Przypadek dniPracujace:Range = 1..<6
var dniPracujace:startIndex // wyświetli cyfrę 1
var dniPracujace:endIndex // wyświetli cyfrę 5
// Przypadek dniPracujace:Range = 1...5
var dniPracujace:startIndex // wyświetli cyfrę 1
var dniPracujace:endIndex // wyświetli cyfrę 5
```
Do określenia początku przedziału służy właściwość obiektu o nazwie startIndex, a do określenia końca przedziału — właściwość endIndex.

## **//MARK: 6.17. Typ danych String**

```
var imie: String = "Paweł"
var nazwisko: String = "Pasternak"
```
Typ danych String służy do przechowywania napisów. Napisy ujmujemy w podwójny cudzysłów. Poniżej przedstawię kilka najbardziej popularnych operacji na tym typie danych.

imie.lowercaseString *// paweł*

Metoda lowercaseString zamienia duże litery na małe litery.

```
imie.uppercaseString // PAWEŁ
```
Metoda uppercaseString zamienia małe litery na duże litery.

imie + " " + nazwisko *// Paweł Pasternak*

Do łączenia dwóch napisów typu String służy znak +. Jest to duże ułatwienie w porównaniu z Objective-C.

```
imie.endIndex // 4
```
Właściwość endIndex określa długość ciągu znaków.

```
var znak: Character = "1"
imie.append(znak) // Paweł1
```
Metoda append służy do dodawania pojedynczego znaku do zmiennej typu String.

## **//MARK: 6.18. Typ danych Array**

```
var wartoscVat[Int] = [0, 9, 18, 23]
```
Tablica służy do przechowywania wartości tego samego typu. Ta sama wartość może pojawić się w tablicy wielokrotnie. Elementy tablicy umieszczamy w kwadratowym nawiasie i rozdzielamy przecinkiem. Poniżej przedstawię podstawowe operacje związane z tablicami.

wartoscVat.count *// 4*

Metoda count wyświetli ilość elementów tablicy.

wartoscVat.append(25) *// [0, 9, 18, 23, 25]*

Metoda append doda nowy element do tablicy.

wartoscVat.dropFirst() *// [9, 18, 23, 25]*

Metoda dropFirst usuwa pierwszy element tablicy.

wartoscVat.dropFirst() *// [9, 18, 23, 25]*

Metoda dropLast usuwa ostatni element tablicy.

wartoscVat.insert(19, atIndex:3) *// [0, 9, 18, 19, 23]*

Metoda insert wstawia element na określonej pozycji.

#### 32 Swift od podstaw. Praktyczny przewodnik

## **Skorowidz**

#### **A**

akcja, 84 aplikacja, 81 uzyskanie uprawnień, 143 atrybuty nowego projektu, 75 pola tekstowego, 94 automatyczne testowanie, 165

#### **B**

biblioteka MapKit, 143 błędy, 168 budowa aplikacji, 81

#### **C**

Connections Inspector, 88 Core Data, 157 odczyt danych, 162 struktura danych, 158 zapis danych, 159

#### **D**

Debug area, 79 deklarowanie klasy, 63 krotki, 57 słownika, 53 stałej, 20 tablicy, 47 typu Optional, 20 typu wyliczeniowego, 61 zmiennej, 19

delegacja, 87 destruktor klasy, 64 dodawanie elementów do słownika, 54 elementów do tablicy, 49 przycisku, 84 dziedziczenie, 67

#### **E**

Editor area, 78 edycja elementu słownika, 55 elementy formularza, 101 etykieta Label, 91, 92 extensions, 71

#### **F**

formularze, 101 framework Core Data, 157 funkcja print(), 17 funkcje bez argumentów, 43 z argumentami, 43 zwracające wartość, 45

#### **G**

getter, 66 grupowanie kodu, 24

#### **H**

hasło, 97

#### **I**

IDE, Integrated Development Environment, 11 identyfikator TableViewCell, 139 instrukcja if, 37 switch, 38 interfejs, 76, 82, 85

#### **J**

język Swift, 11 Jump bar, 77

#### **K**

klasa Square, 165, 167 Squre, 166 klasy, 63 deklaracja, 63 destruktor, 64 dziedziczenie, 67 konstruktor, 64 metody, 65 klucz NSLocationWhenInUseUsageDescription, 145 komentarze blokowe, 23 liniowe, 23 zagnieżdżone, 24 konstruktor klasy, 64 kontroler, 82, 85, 121 przesyłanie danych, 126 zmiana nazwy, 121, 122 kontrolka MKMapView, 143 Segmented Control, 104 Slider, 107 Switch, 102 TextField, 81 kontrolki do obsługi tekstu, 91 krotki, 57 deklaracja, 57 przypisywanie do zmiennej, 58 zagnieżdżone, 59

#### Library panel, 79 liczba elementów słownika, 54 tablicy, 48 lista, 112 logika biznesowa, 81 lokalizacja, 146

#### **Ł**

**L**

łączenie dwóch tablic, 51

#### **M**

mapa, 143 dodawanie punktów, 148 pineska, 155 tworzenie regionów, 149 współrzędne regionu, 156 wyświetlanie lokalizacji, 146 metoda didSet, 66 get, 66 set, 66 willSet, 66 metody klasy, 65 testowe, 166 MKMapView, 143

#### **N**

narzędzia programisty, 11 narzędzie Xcode, 73 Navigation Bar, 111 kolor przycisków, 116 przycisk przejścia, 114 widok szczegółów, 114 Navigator panel, 76 nawigacja, 111 Navigation Bar, 111 Tab Bar, 117

#### **O**

obserwator, 66 obsługa interfejsu, 82, 84 TableViewCell, 138 tekstu, 91 odczyt danych, 162 okno Xcode, 73 opcja Quick Look, 14 operator dekrementacji, 34 inkrementacji, 33 przypisania, 33 trójargumentowy, 35 operatory arytmetyczne, 34 jednoargumentowe, 33 porównania, 35 Optional, 20 Optional Binding, 21

#### **P**

pętla for, 41 for-in, 41 repeat-while, 42 while, 42 playground, 13 pomoc kontekstowa, 15 Quick Look, 14 uruchomienie środowiska, 13 plik info.plist, 145 pole tekstowe, 94 atrybuty, 94 połączenie dataSource z View Controller, 132, 137 między widokami, 128 Outlet, 93 projekt Map View, 143 punkt na mapie, 148

#### **R**

region na mapie, 149 rozszerzenia, 71

#### **S**

schemat połączeń widoków, 115 Segmented Control, 104 setter, 66 składnia języka, 12 Slider, 106 słowniki, 53 deklarowanie, 53 dodawanie elementów, 54 edycja elementu, 55 liczba elementów, 54 usuwanie elementu, 55 wyświetlenie elementów, 53 słowo kluczowe newValue, 66 override, 68 sortowanie tablicy, 51 stałe, 20 struktura danych, 158 Swift, 11 Switch, 101 symulowana lokalizacja telefonu, 151 symulowany ruch osoby, 151

#### **Ś**

środowisko playground, 13 Xcode, 73

#### **T**

Tab Bar, 117 łączenie widoku, 119 tabela, 131 dostosowanie wierszy, 136 Table View, 131 tablica, 134 tablice, 47, 134 deklarowanie, 47 dodawanie elementów, 49 liczba elementów, 48 łączenie, 51 sortowanie, 51 usuwanie elementu, 49 wyświetlenie elementów, 48 tekst, 91 testy automatyczne, 165

TextField, 94 ukrywanie klawiatury, 98 wprowadzanie hasła, 97 zdarzenia, 95 Toolbar, 77 tworzenie aplikacji, 74 Outlet, 95, 107 połączenia, 88 typ danych Array, 31 Bit, 25 Bool, 25 Character, 29 Double, 28 Float, 27 Float80, 29 Int, 25 Int16, 26 Int32, 27 Int64, 27 Int8, 26 Range, 29 String, 30 UInt16, 26 UInt32, 27 UInt64, 27 UInt8, 26 typy hierarchiczne, 111 płaskie, 111 sterowania treścią, 111 wyliczeniowe, 61

#### **U**

UILabel, 91 UITextField, 94 ukrywanie klawiatury, 98 uprawnienia dla aplikacji, 143 usuwanie elementu słownika, 55 z tablicy, 49 Utilities area, 78

#### **V**

View Controller, 119

#### **W**

warstwa prezentacji danych, 81 wartość nil, 21 widok interfejsu, 82, 85, 92 kontrolera, 82, 85, 92 mapy, 144 okna listy, 112 tabeli, 134, 136, 142 Table View, 131 wiersz tabeli, 136 wprowadzanie hasła, 97 wyświetlanie lokalizacji, 146 tekstu, 17 zmiennej, 18 elementów słownika, 53 elementów tablicy, 48 tekstu, 91

#### **X**

Xcode atrybuty nowego projektu, 75 Debug area, 79 Editor area, 78 interfejs aplikacji, 76 Jump bar, 77 Library panel, 79 Navigator panel, 76 Toolbar, 77 tworzenie aplikacji, 74 uruchamianie, 73 Utilities area, 78

#### **Z**

zakładka Connections Inspector, 88 zapis danych, 159 zintegrowane środowisko programistyczne, 11 zmiana nazwy kontrolera, 121 zmienne, 18 znacznik FIXME, 24 MARK, 24 TODO, 24

## PROGRAM PARTNERSKI

GRUPY WYDAWNICZEJ HELION

1. ZAREJESTRUJ SIĘ 2. PREZENTUJ KSIĄŻKI **3. ZBIERAJ PROWIZJE** 

Zmień swoją stronę WWW w działający bankomat!

## Dowiedz się więcej i dołącz już dzisiaj! http://program-partnerski.helion.pl

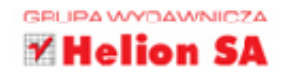

Apple od lat z powodzeniem i ze świetnym wyczuciem potrzeb klientów działa na rynku elektroniki użytkowej. Pracujący w tej firmie inżynierowie projektują produkty oryginalne, funkcjonalne i wyprzedzające swoją epokę. Ważną składową tego sukcesu jest wysokiej jakości oprogramowanie, które można tworzyć wyłącznie za pomocą wydajnych, wygodnych w użyciu i nowoczesnych narzędzi programistycznych. Ten przewodnik poświęcono językowi Swift, który jęst podstawą oprogramowania współpracującego z macOS, iOS, watchOS oraz tvOS. Wprowadzony na rynek w 2014 roku Swift doczekał się już trzeciej wersji i powoli wypiera królujący od lat Objective-C.

#### Jeśli chcesz poznać najnowszą wersję języka Swift oraz

środowisko programistyczne Xcode, sięgnij po te książkę! Dzięki niej opanujesz przejrzystą składnie Swifta, typy danych oraz sposoby deklarowania stałych i zmiennych. Dowiesz się, jak tworzyć instrukcje warunkowe i petle oraz jak korzystać z operatorów, funkcji, tablic, słowników, krotek i klas. Poznasz elementy interfejsu użytkownika, nauczysz się zarządzać danymi w swoich aplikacjach i posługiwać się komentarzami. Zrozumiesz także, jak działają narzedzia oferowane przez środowisko Xcode, i zyskasz wiedzę o podstawach pisania testów jednostkowych. Czas na naukę!

- Podstawowe informacje o języku Swift i środowisku programistycznym Xcode
- Korzystanie z Playgrounds i wyświetlanie danych na ekranie
- Proste typy danych oraz używanie zmiennych i stałych
- Korzystanie z operatorów i tworzenie funkcji
- Używanie instrukcji warunkowych i różnych rodzajów pętli
- Posługiwanie się złożonymi typami danych i możliwości objektowe
- Korzystanie z kontrolek, obsługa akcji i delegacji
- Zapisywanie i odczytywanie danych przy użyciu Core Data
- Tworzenie komentarzy i pisanie testów jednostkowych

#### Wkrocz w świat programowania na platformy Apple!

## sięgnij po WIĘCEJ

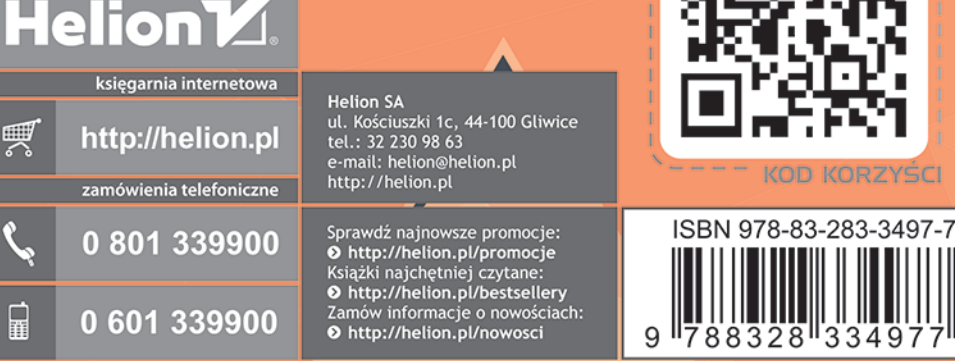

Informatyka w najlepszym wydaniu

cena: 37,00 zł